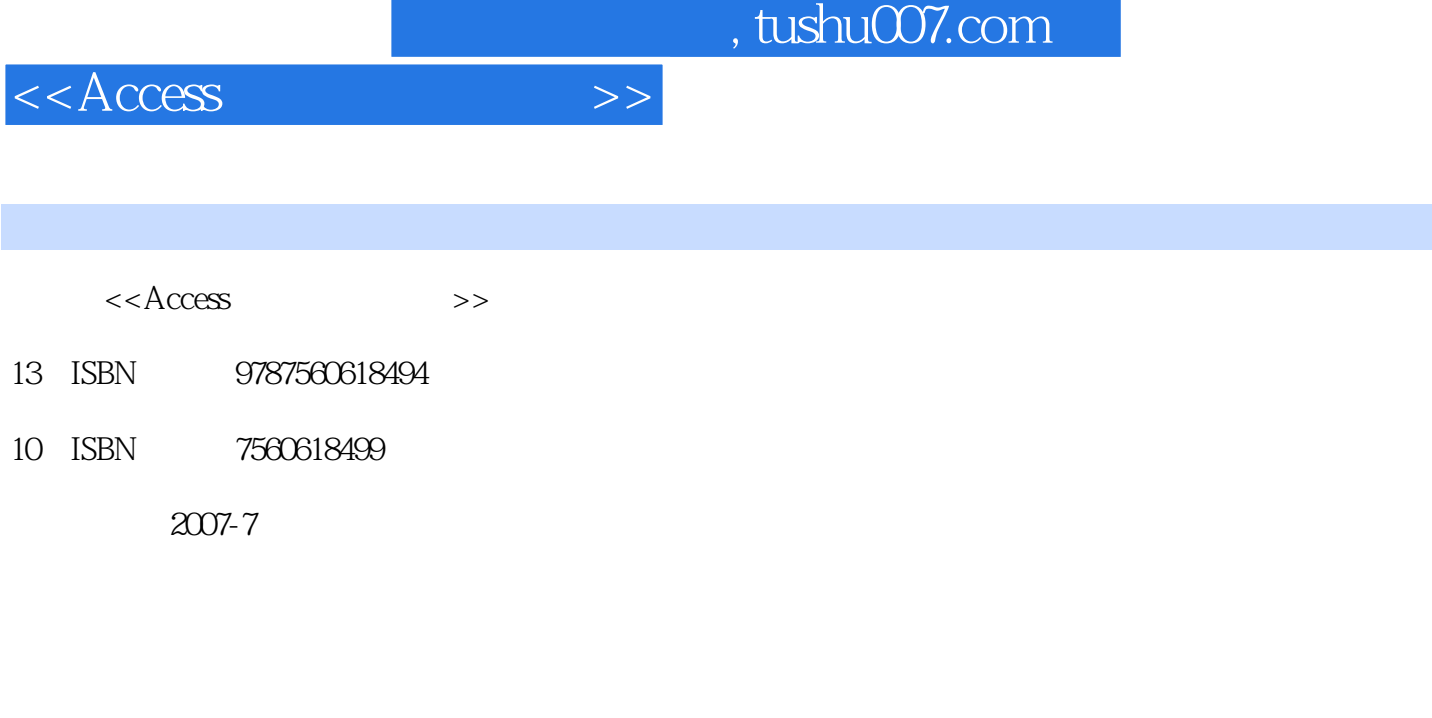

页数:258

字数:392000

extended by PDF and the PDF

更多资源请访问:http://www.tushu007.com

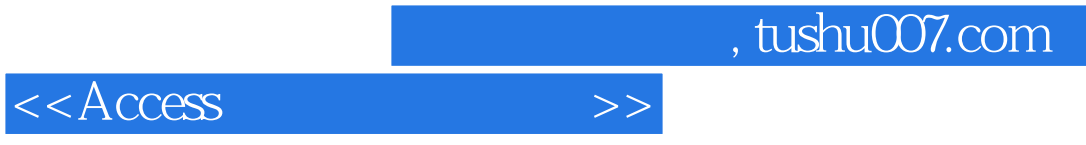

Access 2003

 $11$ 

 $<<$ Access  $>>$ 

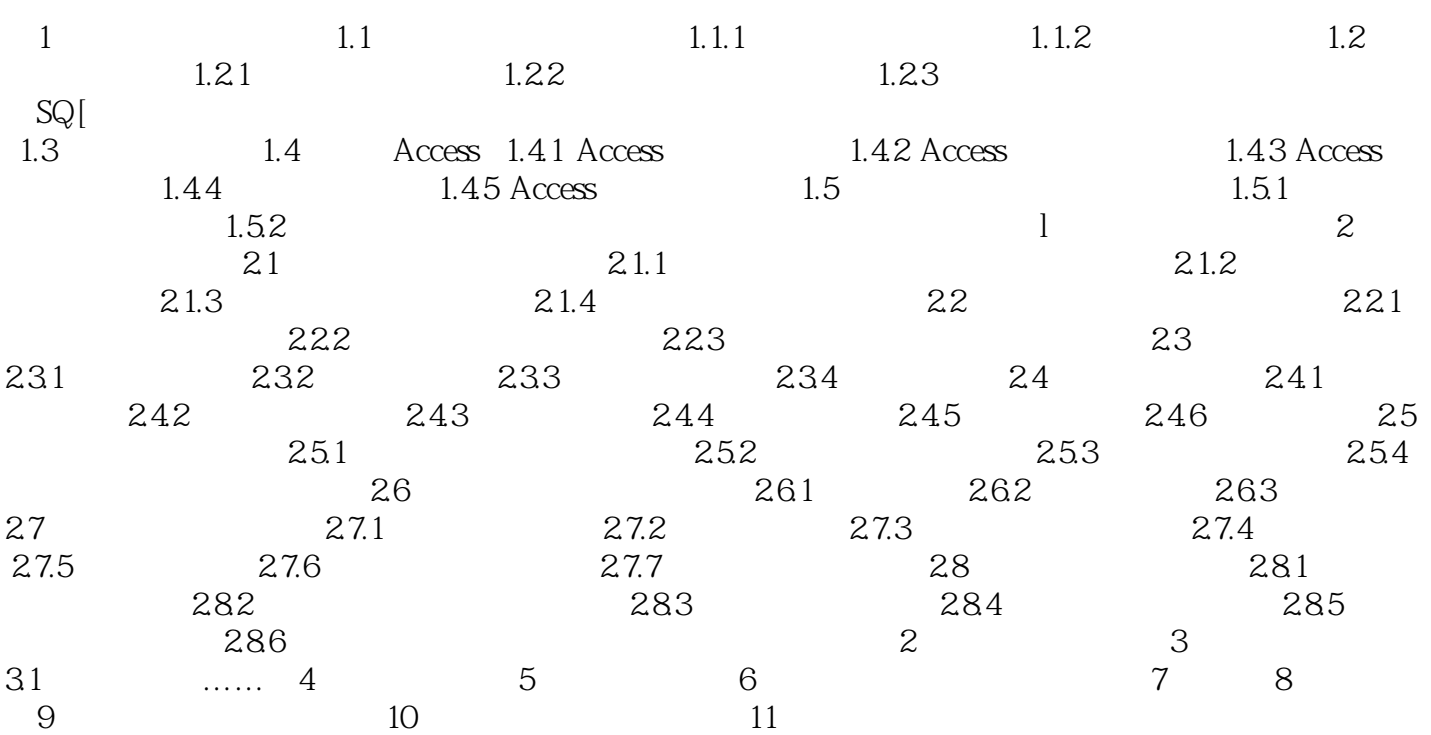

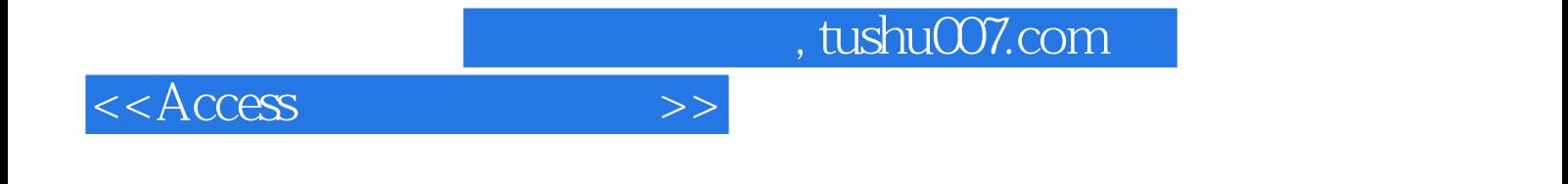

本站所提供下载的PDF图书仅提供预览和简介,请支持正版图书。

更多资源请访问:http://www.tushu007.com